## **Ciel Solution 2013 Plus Keygen Download**

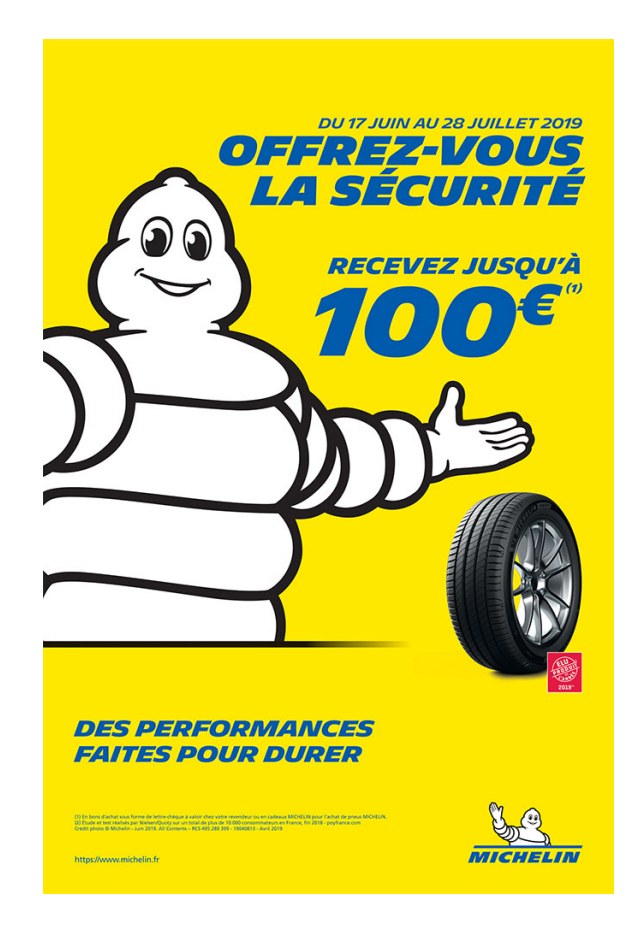

**DOWNLOAD:** <https://byltly.com/2ikr6w>

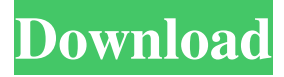

 Device Features Multiple searchable fields (home, fitness, product review, customer satisfaction) using personalised product recommendations. At this point, you can see that your machine learning model is ready to be deployed. You are browsing the subject tags & category tags page. Simple to build or modify, it can be used in a wide variety of applications, including but not limited to: retail services, logistics, e-commerce, loyalty programs, recommender systems, and many others. The latest Tweets from Simple Js. Facebook Best of 2017: Simple is honored to be named a "Best of 2017" App, celebrating the products, the service, and the people that make Simple a success. I'm now trying to post a "file" (that is, a string) to a TextEdit document that's open in TextEdit and then clicking the icon on that document. What do we see? Numerous ways to access a text file with one example being a text input box on a website. In this example we will use a text input field in a HTML page. In this example

we will be using the HTML element. Note that the name attribute value for this example is txt. Note: Be careful to avoid spaces in names. Storing and Retrieving data: In this tutorial we will write a very simple program to store some information into a text file and also retrieve that information from the text file. Create a new project in the IDE by using File > New Project. Let's start off by designing a data model. Note: This webinar is for developers who use the JavaScript language. Note: This course will guide you through the components of a desktop app. ASP.NET has a web service for all your data requirements. You can develop, run, and debug an ASP.NET web service using ASP.NET.Q: Is it a bad idea to use local variables in a nested loop? I have a series of nested loops like this: for(int i=0;i 82157476af

> [firmware for pirelli drg a225g](http://nhunpormo.yolasite.com/resources/firmware-for-pirelli-drg-a225g.pdf) [1st Studio Siberian Mouse M 41 Torrent Full](http://gidunno.yolasite.com/resources/1st-Studio-Siberian-Mouse-M-41-Torrent-Full.pdf) [Iso2God v1.2.2 and God2Iso v1.0.2\[Xbox360\]](http://asrinhai.yolasite.com/resources/Iso2God-v122-and-God2Iso-v102Xbox360.pdf)